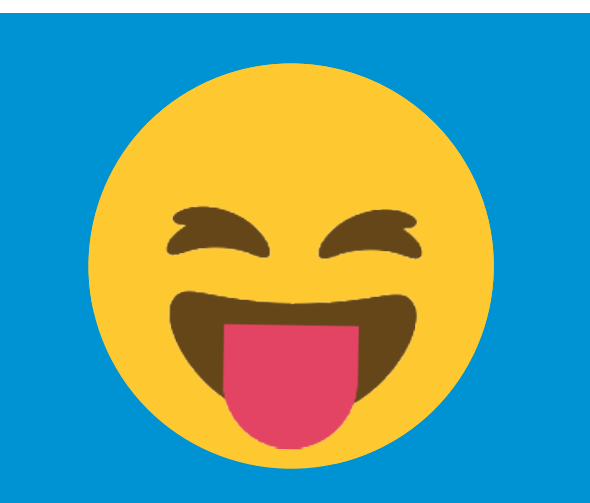

Más de 40 materias en español Matemáticas Ciencias Estudios sociales Español en inglés Inglés como secundo lengua Escritura Clases AP® Preparación ACT®/SAT® Microsoft Office®

AP® y SAT® son marcas comerciales registradas de College Board. ACT® es una marca registrada de ACT, Inc. Microsoft Office® es una marca registrada de Microsoft Corporation.

## **¡Podemos ayudar!** En cualquier lugar. En cualquier momento.

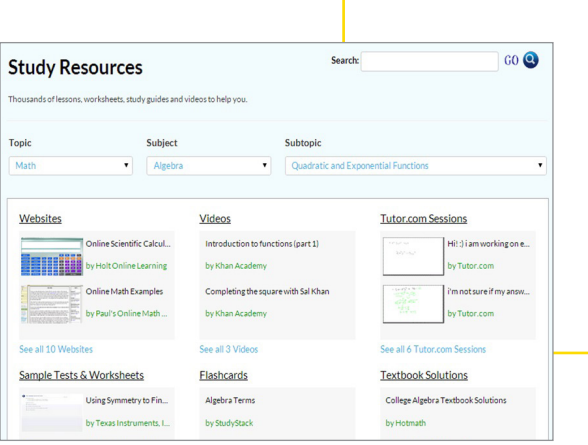

Usa el navegador de tu computadora, teléfono, tableta o e-reader para obtener la ayuda que necesites en:

### <enter library URL>

- Conéctate en nuestra aula en línea con tutores de habla hispana.
- Usa nuestro servicio de entrega para evaluaciones nocturnas (en inglés).
- Ve videos para revisar conceptos (en inglés).
- Haz simulacros de exámenes para prepararte para una pueba (en inglés).

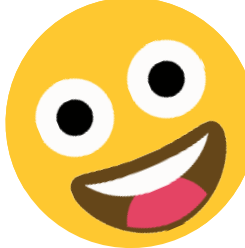

*"He logrado mejores notas gracias a este servicio. En matemáticas, pasé de sacar F a*  sacar B. *iiGracias!!"* —Estudiante de álgebra

# *¿Necesitas ayuda con la tarea?*

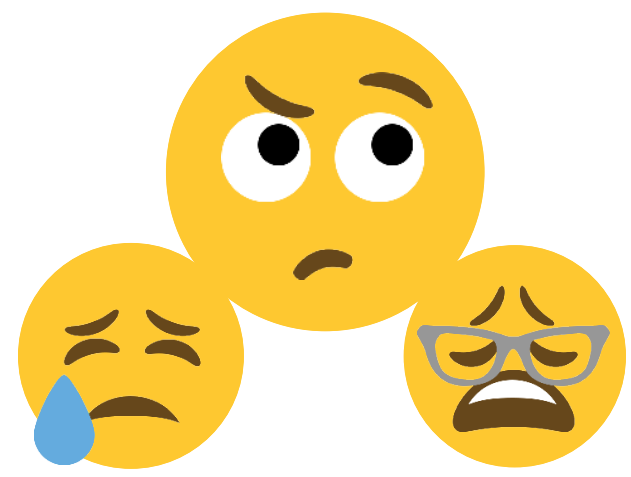

## **¡Podemos ayudar!** *¿Sientes la presión de la preparación para un examen?*

### **Tutores disponibles:**

<enter hours> <enter website>

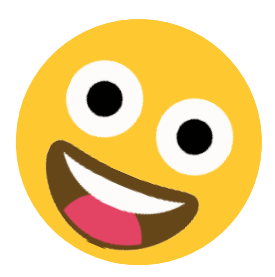

tutoj

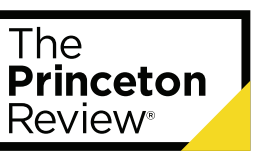

**<Name of Library or Library Logo>**

# **¿El colegio te causa estrés?** ¡Podemos ayudar!

¿Te sientes estresado(a) al pensar en las tareas escolares? ¡Respira hondo y relájate! Tutor.com puede ayudarte, ya sea que estés estancado(a) en solo una pregunta, o necesites un repaso completo. Estamos allí cuando nos necesitas.

#### **Estamos allí cuando nos necesitas.**

Digamos que estás estudiando para el examen del viernes, pero no puedes resolver uno de los problemas de la práctica. Le envías un mensaje de texto a tu amigo para saber cómo lo resolvió, pero tiene práctica de fútbol esta noche.

O quizá estás dándole los toques finales a tu informe de investigación. Quieres pedirle a tu mamá que lo lea, pero está trabajando hasta tarde y no llegará a casa a tiempo.

**Por suerte, puedes ingresar a Tutor.com en:** <enter library URL>

**y conectarte con un tutor. ¡Al fin!**

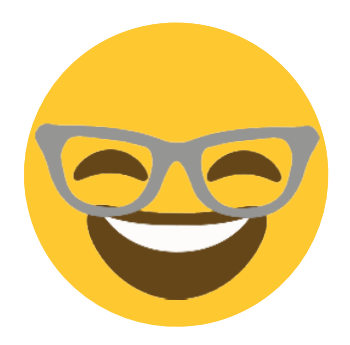

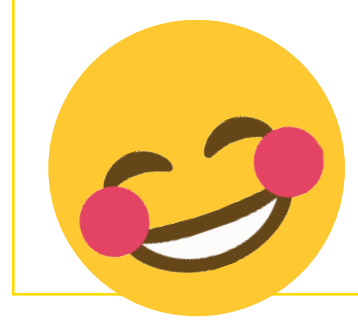

*"Ja, ja, ha tenido que soportar todas mis preguntas repetitivas, fue muy servicial al ajustar su respuesta para ayudarme a entender mejor. ¡Me siento confiado en que mañana tendré un buen desempeño en la clase de análisis de laboratorio!"*

Estudiante de 10mo grado de Tutor.com

#### **Podemos ayudar con algo más que la tarea.**

¿Necesitas estudiar para un examen o escribir un ensayo? ¿Perdiste un día de colegio o quieres avanzar en el trabajo? ¡Podemos ayudar! Nuestros tutores a pedido, servicio de entrega, simulacros de exámenes y recursos de SkillsCenter te brindan muchas opciones para obtener la ayuda que necesites, cuando la necesites.

#### **Cubrimos todos los niveles y más de 40 materias.**

Desde clases de primaria hasta niveles de honor y AP®, nuestros tutores trabajarán contigo en tu nivel y a tu ritmo, en materias como matemáticas, ciencias, inglés, español, preparación SAT/ACT, Microsoft Office® y más.

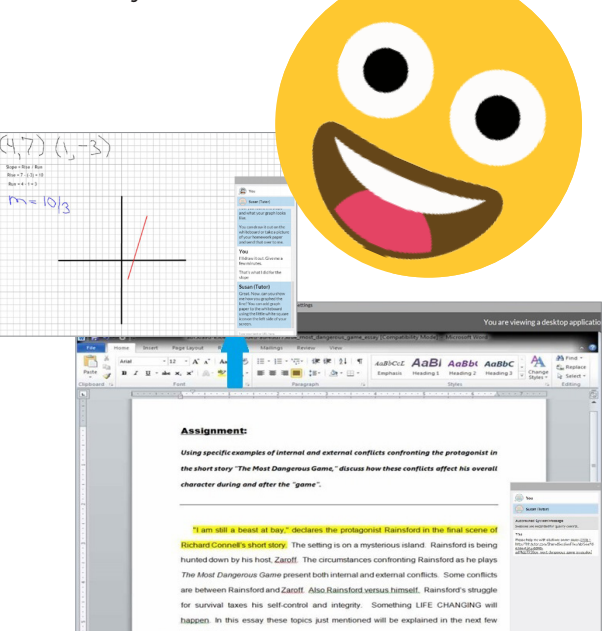

#### **Es anónimo.**

Levantar tu mano en clase puede ser difícil. Con Tutor.com, puedes obtener respuestas a esas preguntas desde la privacidad de tu computadora, teléfono inteligente o tableta. No hay tal cosa como una pregunta tonta, así que no tengas miedo de preguntar.

#### **Personaliza tu aprendizaje.**

Crea una cuenta anónima para desbloquear características adicionales. Etiqueta y vuelve a conectarte con tus tutores favoritos. Guarda tus tareas en el casillero virtual. Revisa las sesiones previas con tus tutores. Realiza y vuelve a realizar simulacros de exámenes. Una cuenta gratis de Tutor.com te dará acceso a muchas herramientas extra.

#### **Un lugar seguro para aprender.**

En Tutor.com, no se comparte información personal entre nuestros tutores y alumnos. Todo el aprendizaje y las comunicaciones se realizan en el aula en línea, que es grabada y monitoreada, y todos los tutores pasan por una minuciosa revisión de antecedentes.

*"En 7mo grado, solía sacar D y F. Comencé a usar esto en 8vo grado y, ¡ahora mis notas están entre A y B… muchas gracias! <3"* 

— Estudiante de 9no grado de Tutor.com

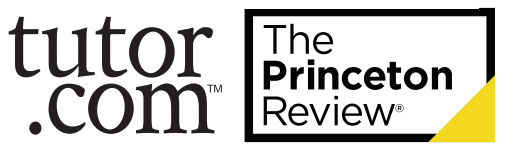